# **Millistream Pushserver**

18 June 2020

### **Information**

The Millistream Pushserver is a WebSocket server for use to stream realtime/delayed data to web applications. It uses websockets version 13, and only supports wss (WebSocket Secure).

### **Client – Server communication**

Communication between server and client is done in json. The server will validate your messages via a provided token which needs to be included in all messages from the client and if the token is not valid or present you will be disconnected. The server will send a ping about every 10 seconds to check that the client is still "alive" and a pong message is expected but not required. The server will also respond to client pings with a pong.

The server can send you quotes (including name, symbol and isin and some performance values), news, trades and orderbooks.

Quotes can be requested by list or instruments, news, trades and orderbooks only per instrument, and can be unsubscribed in the same way, and your subscriptions can have an requestid if you need that, all updates on instruments where instruments are affected by a requestid will contain this id, if multiple requests affect an instrument all ids will be included comma-separated. The server will respond to all requests with an image of all data requested and then keep sending updates until an unsubscribe or disconnect is received.

### **Data types**

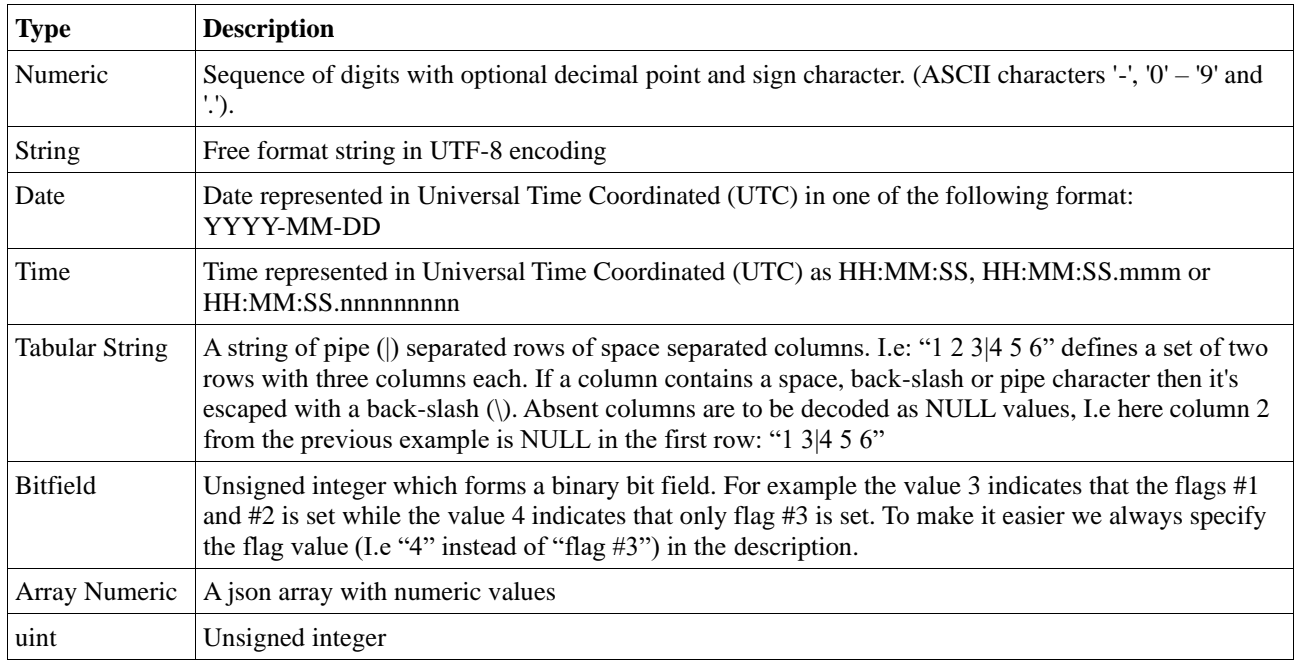

### **Client messages**

#### Subscribe

The subscribe message is formatted as follows (with your own provided token):

*{ "token": "e50c2ed0-dc11-4b4c-aded-97143920dfd9", "request": [] }*

The requestsarray is filled up with your subscriptionparameters, even though it is an array only one request is supported per message. Each request will only support up to 1000 instruments, if the request will result in more than that you will receive an error 413 Payload to large.

The "request" array can have the following properties:

| <b>Property</b> |                                                                                                    | <b>Type</b>      | <b>Mandatory</b> |
|-----------------|----------------------------------------------------------------------------------------------------|------------------|------------------|
| marketplace     | The marketplace to subscribe, requires instrumenttype to be<br>set. Can be comma-separated, (insrefs will be provided by<br>Millistream) | uint or string** | ∗                |
| list            | The list to subscribe to, can be comma-separated, (insrefs)<br>will be provided by Millistream)                                          | uint or string** | *                |
| insrefs         | Instrument(s) to subscribe to, can be comma-separated,<br>(insrefs will be provided by Millistream)                                      | uint or string** | *                |
| instrumenttype  | Set which instrument types to request                                                                                                    | uint or string** | ***              |

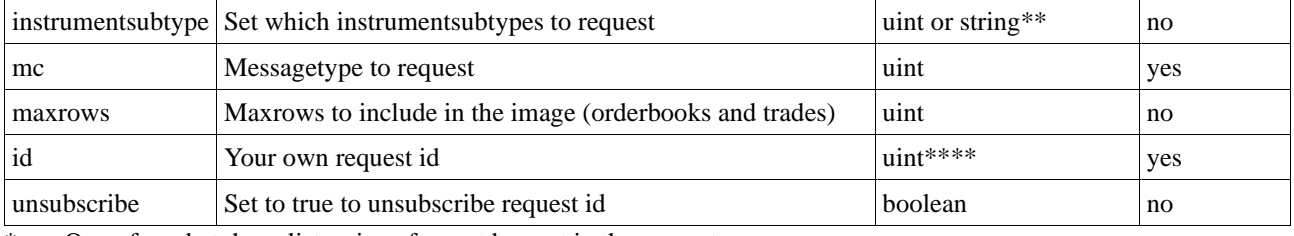

\* One of marketplace, list or insrefs must be sent in the request  $**$ . If comma separated it has to be a string

If comma separated it has to be a string

\*\*\* Mandatory if your request is based on marketplace

\*\*\*\* id has to be greater than 0

Messagetypes ("mc"):

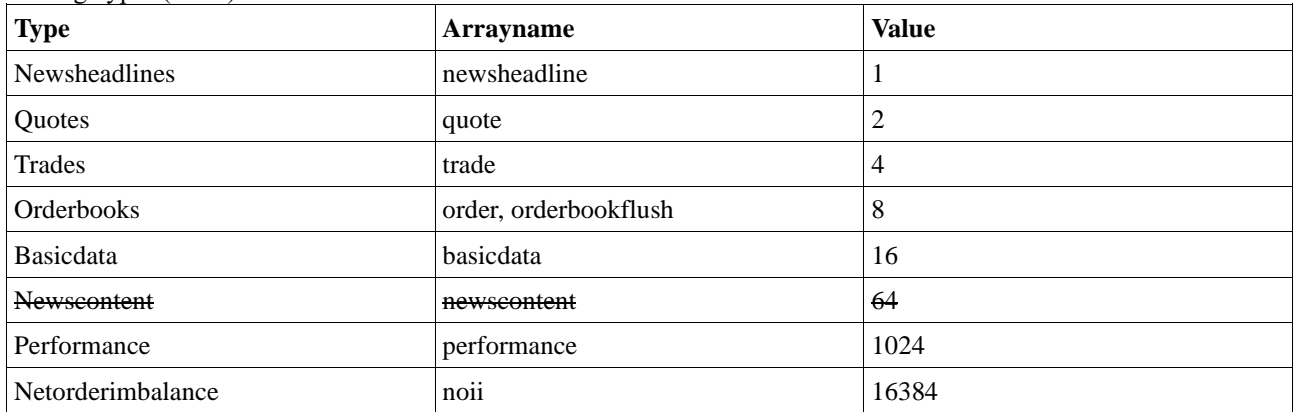

Messagetypes can be or:d together so to get basicdata and quotes you will get an mc of 18.

Example request to subscribe to quotes and basicdata for Nasdaq OMX Large Cap Sweden list (insref 35207) with requestid 1:

*{"token":"e50c2ed0-dc11-4b4c-aded-97143920dfd9","request":[{"list":"35207","mc":"18","id":1}] }*

#### Unsubscribe

Unsubscribe is sent with the requestid you want to unsubscribe and "unsubscribe":true

Example of unsubscribe of the request above:

*{"token":"e50c2ed0-dc11-4b4c-aded-97143920dfd9","request":[{"id":1,"unsubscribe": true }] }*

When a client has no subscriptions left after an unsubscribe the server will disconnect the client after a short while if no new requests are sent.

### **Server messages**

The server will not send any messages until it has received a request (ping and pong will still be sent and responded to). When a subscription request has been received it will respond with an image for that request and then start streaming the updates accordingly. Each response will have one array, "instruments", where each instrument will have an insref and a requestid (if specified in a request) and array(s) with updated data.

#### Data arrays

#### **quote:**

The quote array can have the following properties in it:

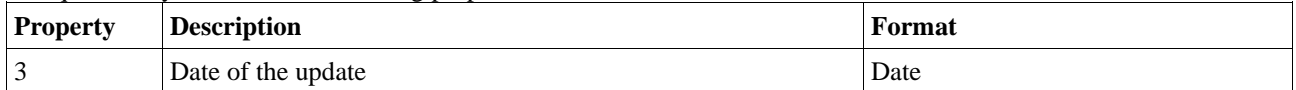

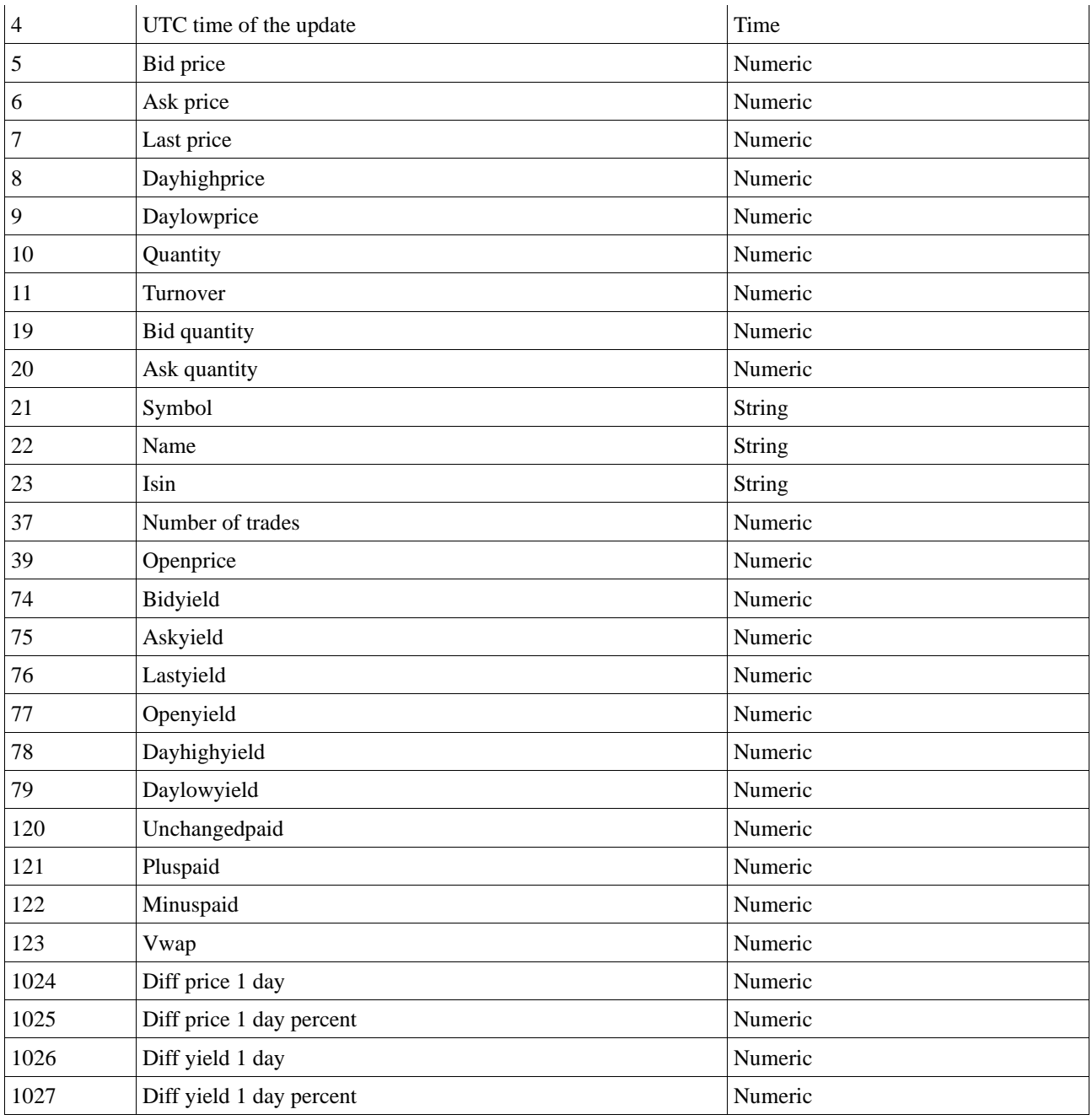

The response for the request above will look something like this (with more instruments):

*{"instruments": [{"requestid": 1,"insref ": 772,*

*"basicdata": [{"21": "ERIC B","22": "Ericsson B","23": "SE0000108656"}], "quote": [{"4": "12:48:32","7": "122.20","10": "388094","11": "46732918.45","37": "1469","123": "120.38074802","1024": "4.300000","1025": "3.647159"}]}]}*

and an update message will look like this:

*{"instruments": [{"requestid": 1,"insref": 772,"quote": [{"4": "12:48:32","7": "122.20","10": "388094 ","11": "46732918.45","37": "1469 ","123": "120.38074802 ","1024": "4.300000 ","1025": "3.647159 "}]}]}*

#### **newsheadline:**

The newsheadline array can have the following properties in it:

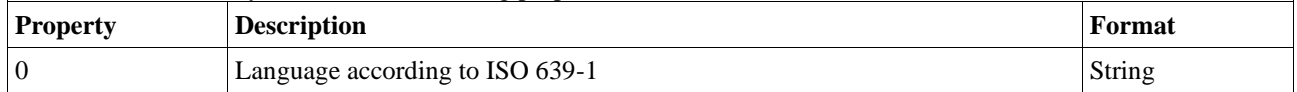

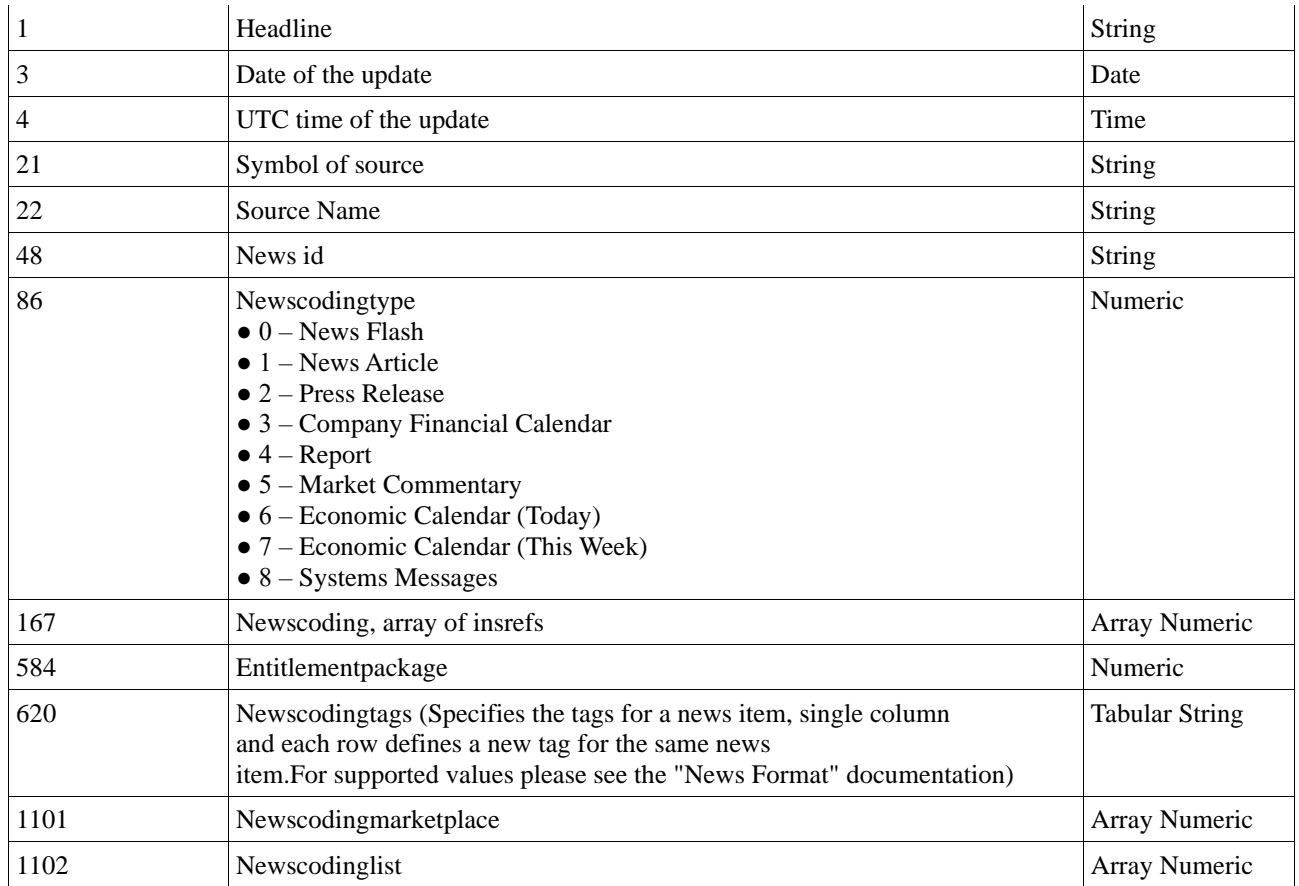

The newsheadline message will look something like this:

{*"instruments":[{"requestid":2,"insref":8212,"newsheadline":[{"1":"News headline","3":"2018-04-27", "4":"14:34:00","21":"FWS","48":"6f32bc1e-8c0a-4e61-9d36-144226eefdca"}]}]}*

#### **trade:**

The trade array can have the following properties in it:

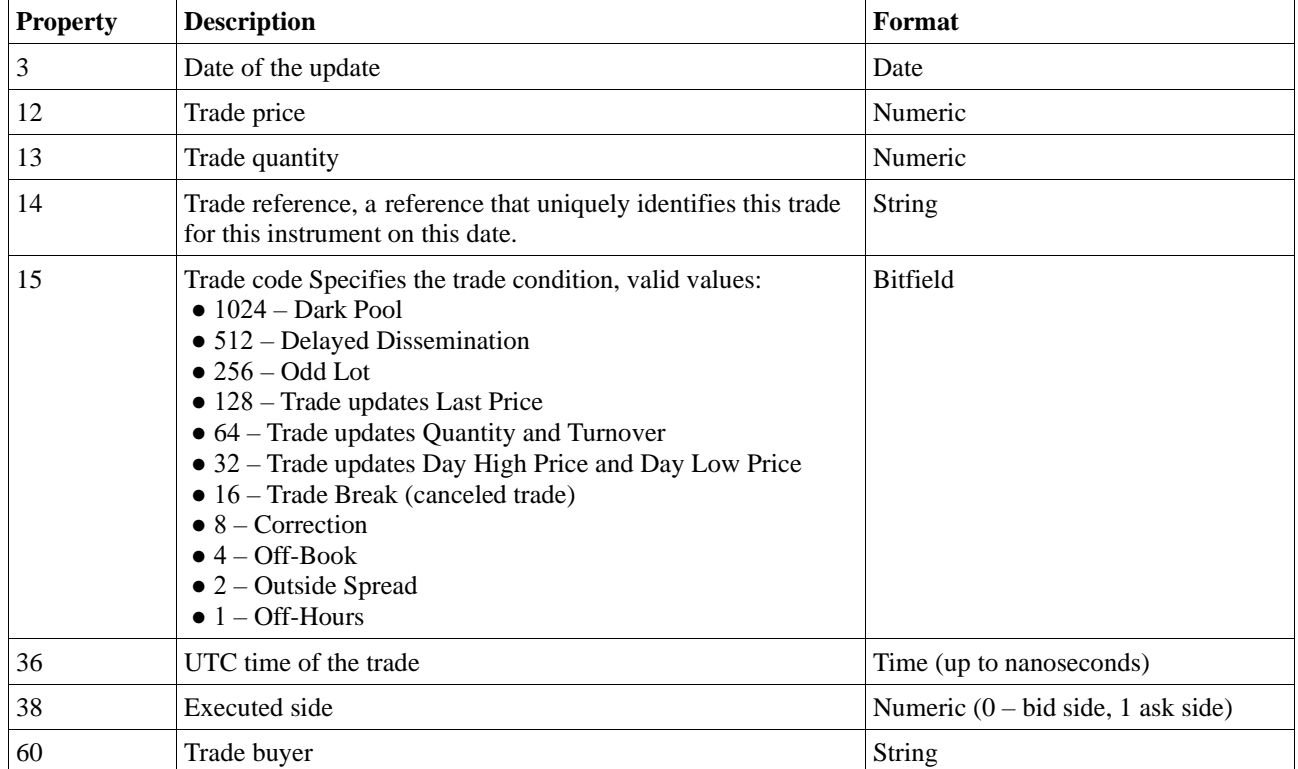

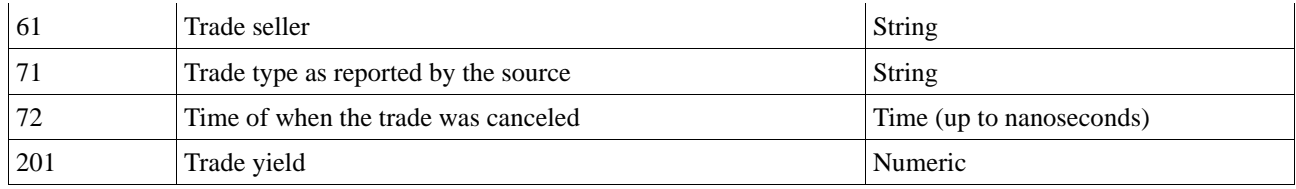

The trade message will look something like this:

trade: *{"instruments":[{"requestid":3,"insref":2926,"trade":[{"3":"2018-04- 27","12":"147.84","13":"85","14":"584266","15":"224","21":"HM B","22":"H&M B","36":"14:34:44.806958385","60":"AVA","61":"AVA"}]}]}*

#### **order:**

The order array can have 6 different arrays in it, insert, delete and update for both bid and ask side

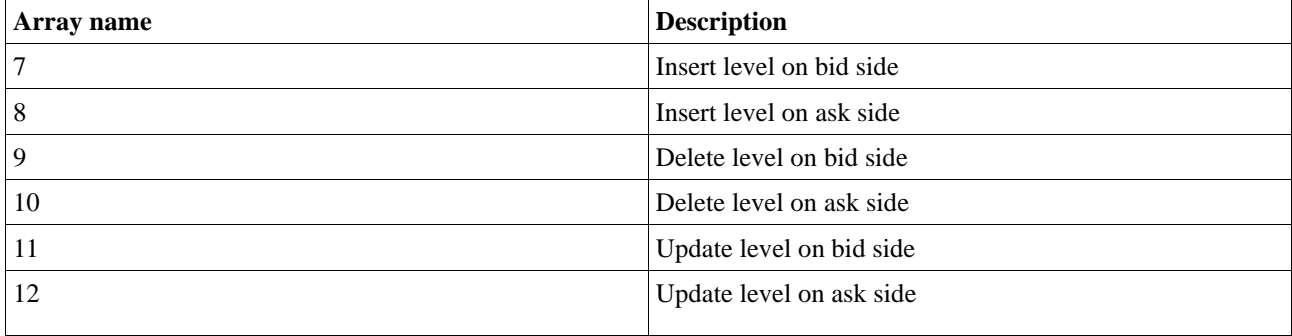

The bidside arrays can have the following properties in it:

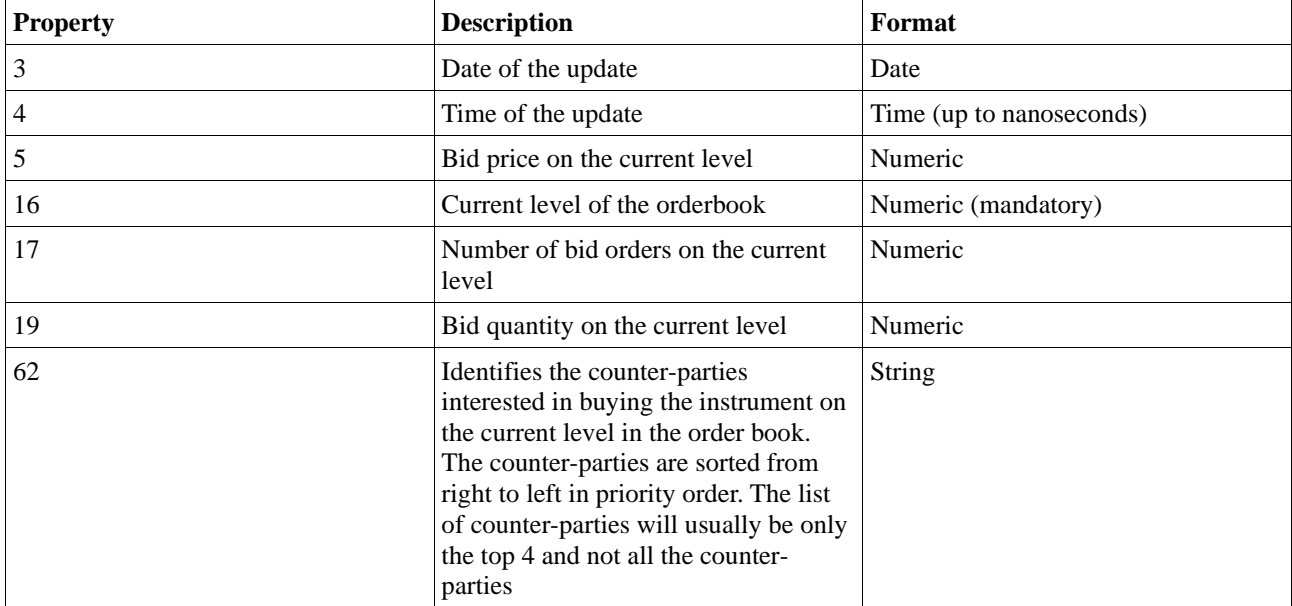

The askside arrays can have the following properties in it:

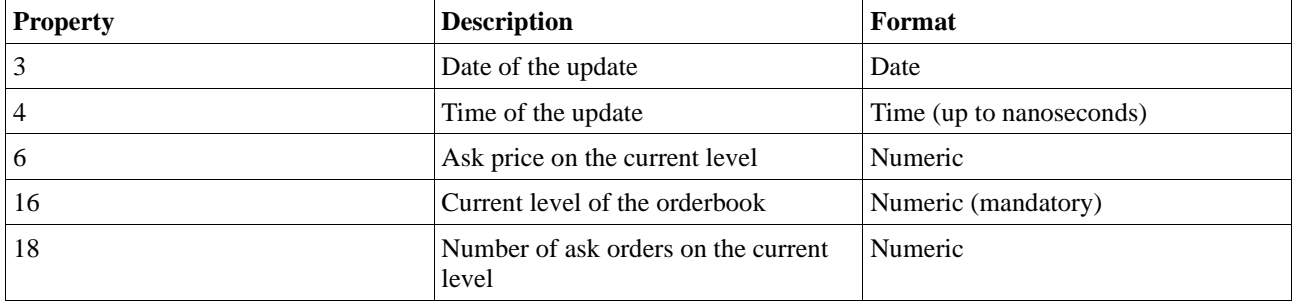

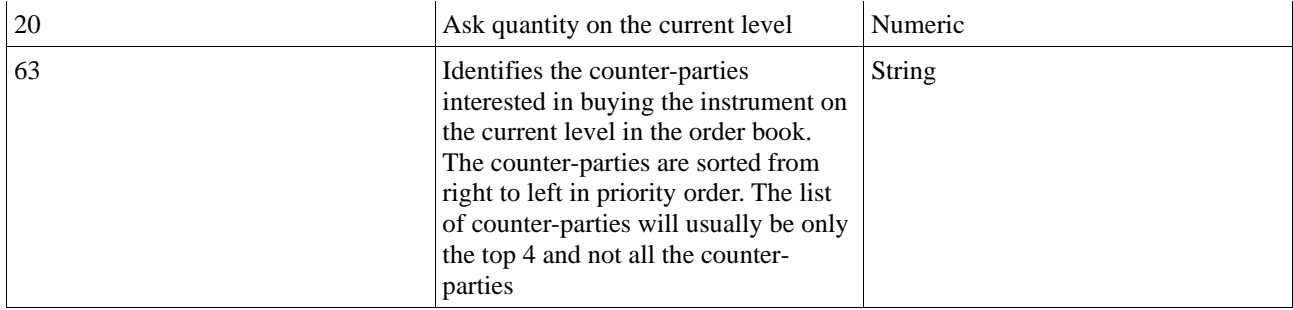

An example of an image when requesting the orderbook for insref 772 will look like this:

*{"instruments":[{"insref":772,"requestid":4,"order":[{"7":[{"3":"2018-03- 02","4":"14:30:44.224","5":"65.60","16":1,"17":"2","19":"3115","62":null},{"3":"2018-03- 02","4":"14:30:44.224","5":"65.58","16":2,"17":"8","19":"11751","62":null},{"3":"2018-03- 02","4":"14:30:19.529","5":"65.56","16":3,"17":"5","19":"6151","62":null},{"3":"2018-03- 02","4":"14:30:44.224","5":"65.54","16":4,"17":"4","19":"3155","62":null},{"3":"2018-03- 02","4":"14:30:44.593","5":"65.52","16":5,"17":"5","19":"4118","62":null}],"8":[{"3":"2018-03- 02","4":"14:30:36.282","6":"65.62","16":1,"18":"3","20":"4638","63":null},{"3":"2018-03- 02","4":"14:30:34.854","6":"65.64","16":2,"18":"7","20":"8153","63":null},{"3":"2018-03- 02","4":"14:30:41.169","6":"65.66","16":3,"18":"9","20":"10820","63":null},{"3":"2018-03- 02","4":"14:30:32.196","6":"65.68","16":4,"18":"8","20":"12205","63":null},{"3":"2018-03- 02","4":"14:30:15.086","6":"65.70","16":5,"18":"9","20":"10507","63":null}]}]}]}*

An update will look like this:

*{"instruments":[{"insref":772,"requestid":4 ,"order":[{"7":[{"3":"2018-03- 02","4":"14:30:44.224","5":"65.60","16":1,"17":"2","19":"3115","62":null}]}]}]}*

#### **performance:**

The performance array can have the following properties in it:

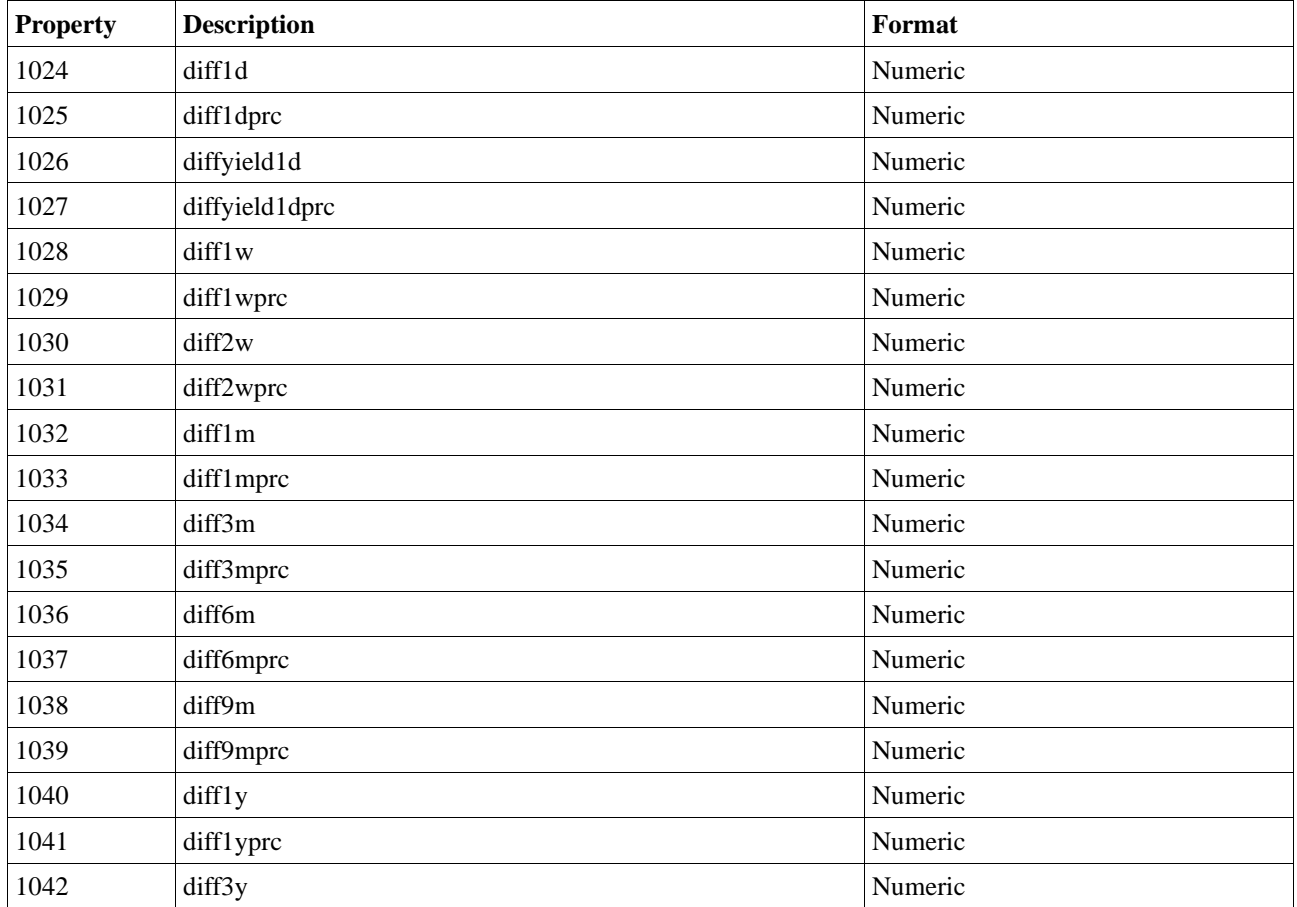

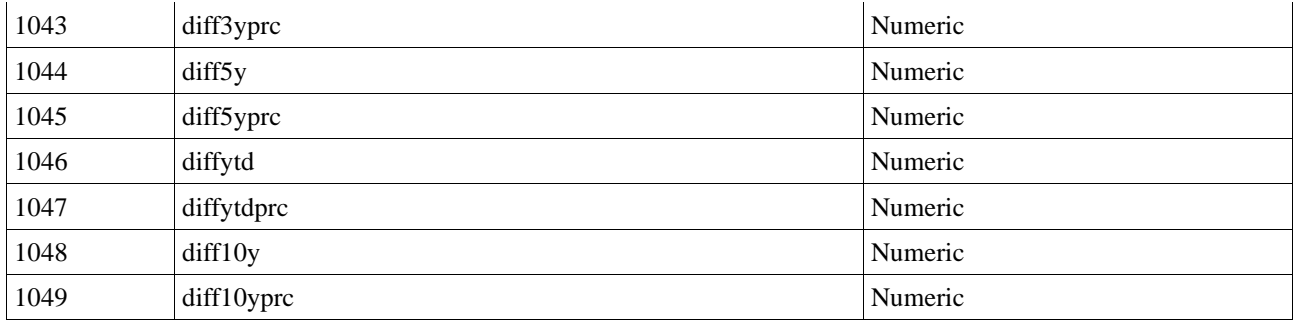

An update will look like this:

*{ "instruments":[{"requestid" :"1", "insref": 354,"performance"* 

*:[{"1024":"4.600000","1025":"0.977476","1026":null,"1027":null,"1028":"12.500000","1029":"2.701534","1030":"3 5.800000","1031":"8.147474","1032":"86.400000","1033":"22.222222","1034":"-57.600000","1035":"- 10.810811","1036":"-3.400000","1037":"-*

*0.710405","1038":"20.400000","1039":"4.485488","1040":"39.800000","1041":"9.141020","1042":"90.900000","104 3":"23.653396","1044":"126.000000","1045":"36.082474","1048":"336.400000","1049":"242.363112","1046":"- 36.000000","1047":"-7.042254"}]}]}*

#### **netorderimbalance**:

The netorderimbalance array name is shortened to noii and can have the following properties in it:

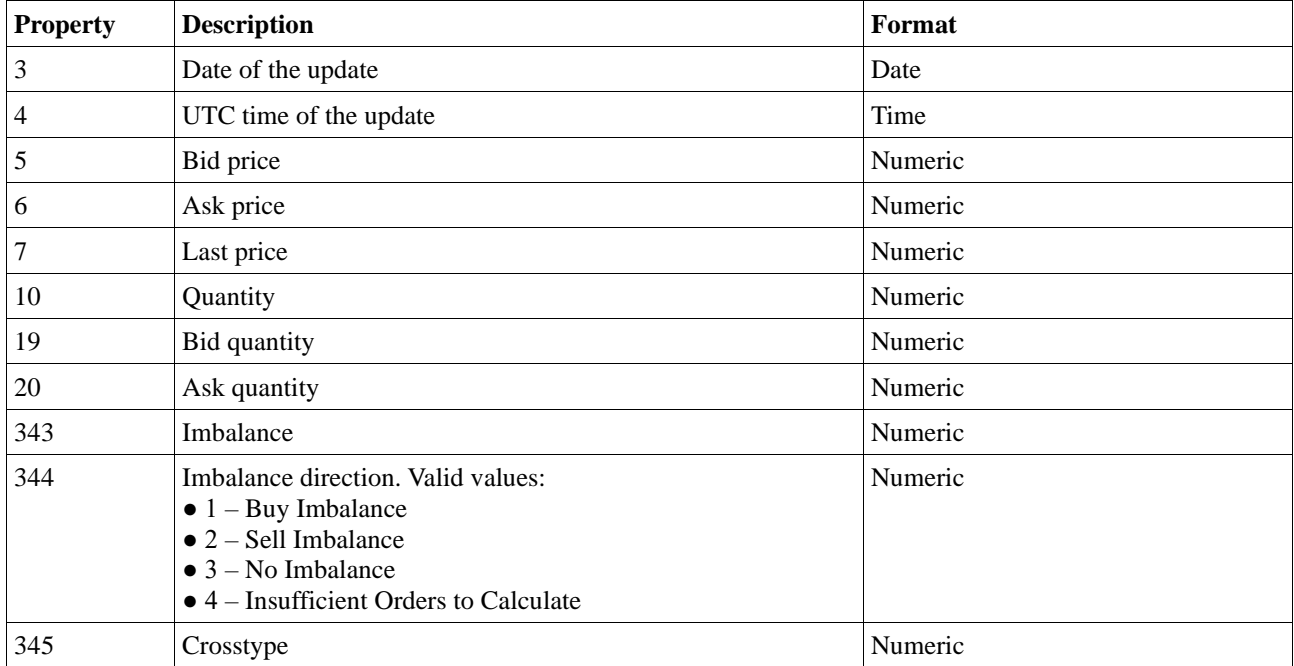

An update will look something like this:

*{ "instruments":[{"insref": 104,"requestid": "1","noii": [{"5":"12","6":"13","343":"300","344":"1"}]}]}*

### **Changelog**

**2020-04-15** *Added marketplace, instrumenttype, instrumentsubtype and unsubscribe as requestparameters Changed requestid to numeric, strings still valid but is deprecated*

*Changed requests parameter to request, requests is still valid but deprecated*

*Removed message newstext*

*Added messagetype Performance*

*Added messagetype Netorderimbalance*

*Added Bid quantity and Ask quantity for quote message*

*Added array name in the messagetype table Changed the unsubscribe behavior, it is now only sent with the requestid. Added entitlementpackage, newscoding, newcodingtags, newscodingtype, newscodingmarketplace, newscodinglist and language in newsheadline Added fieldtype specification, andded types bitfield Tabular String, Bitfield and Array Striing*

- *2020-04-21 Changed newcodingtype to numeric Added field Name source to newsheadlines*
- *2020-06-18 Changed id in request to mandatory Added datatype uint Changed client message with type numeric to uint*